## php

## 

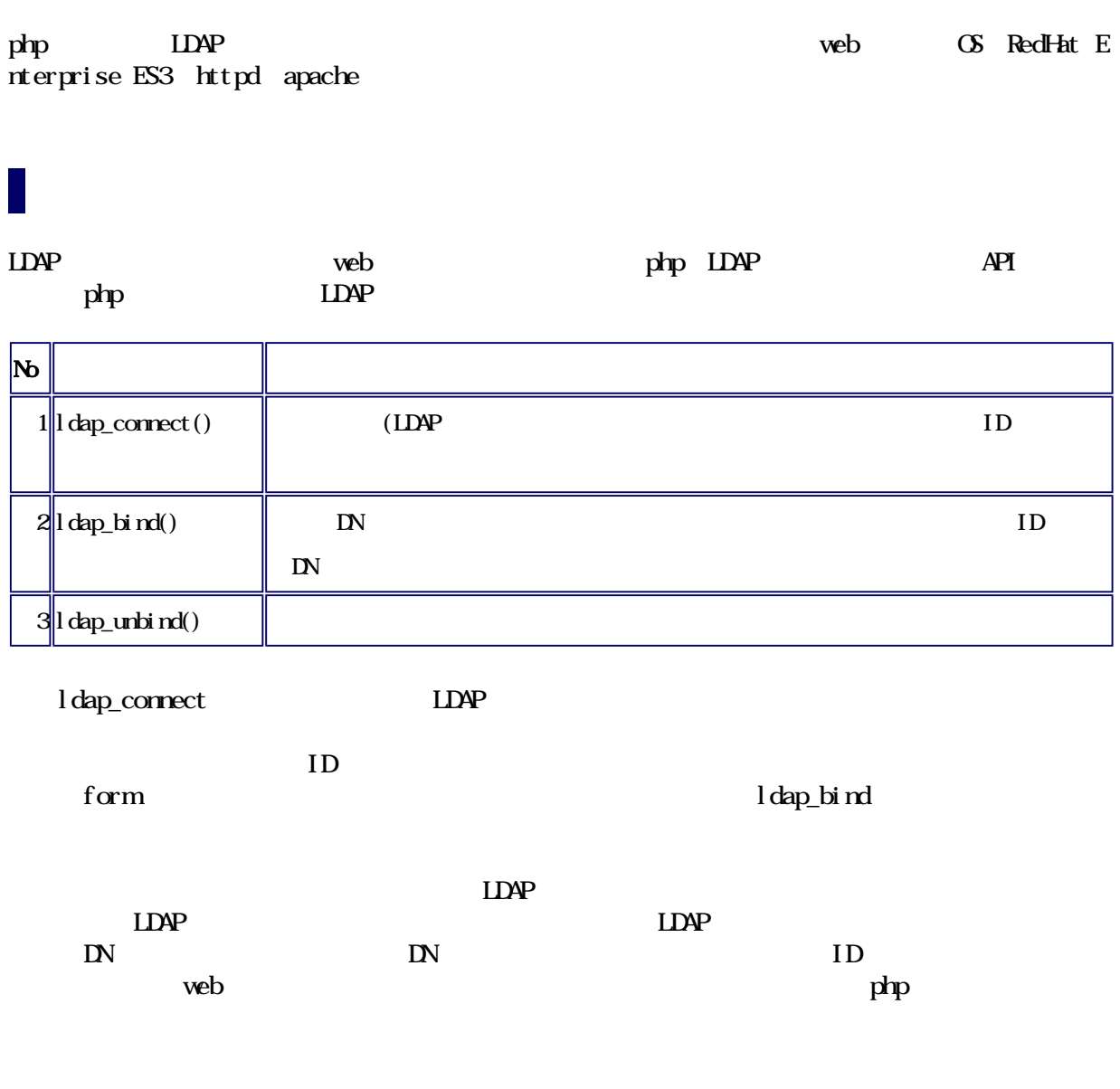

## 

php LDAP web

## URL: https://www.kogaku.kyoto-u.ac.jp/ldap/index.html :  $\partial$  ldaptar.gz

- $\mathbf{D}$  $LIIF$
- $\begin{array}{c} \bullet \\ \bullet \\ \bullet \\ \bullet \end{array}$  $L\!L\!P\!\!\!\!\perp\!\!\!\!\perp\!\!\!\!\perp\!\!\!\!\perp\!\!\!\!\perp\!\!\!\!\perp$

 $L\mathbf{I}$ 

<u>View Edit</u>